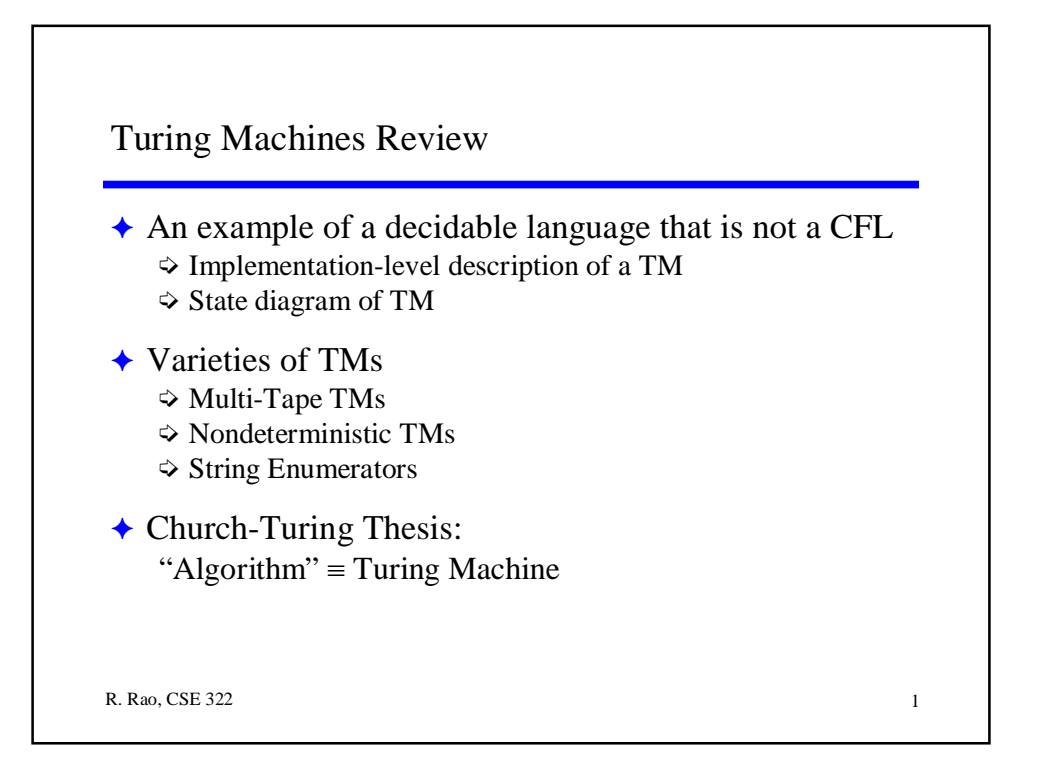

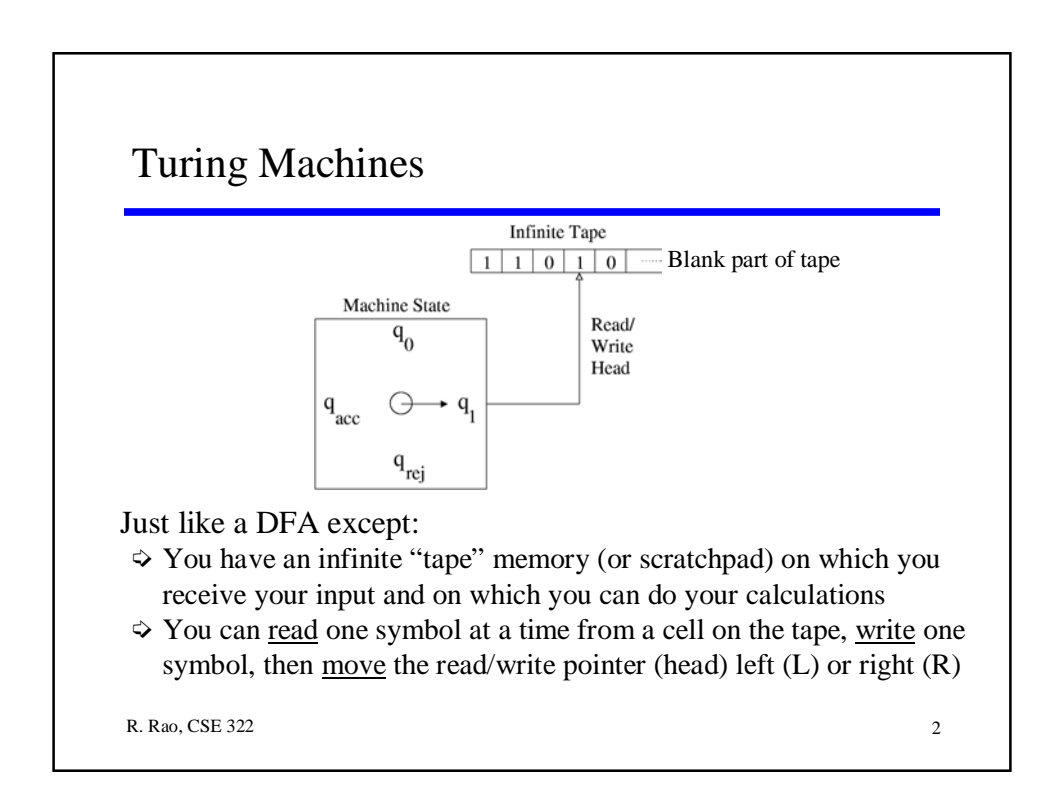

## R. Rao, CSE 322 32 Who's Turing?  $\triangle$  Alan Turing (1912-1954): one of the most brilliant mathematicians of the 20th century (one of the "founding fathers" of computing) ) Click on "Theory Hall of Fame" link on class web under "Lectures"  $\triangle$  Introduced the Turing machine as a formal model of what it means to compute and solve a problem (i.e. an "algorithm") ¼ Paper: On computable numbers, with an application to the Entscheidungsproblem, Proc. London Math. Soc. 42 (1936).

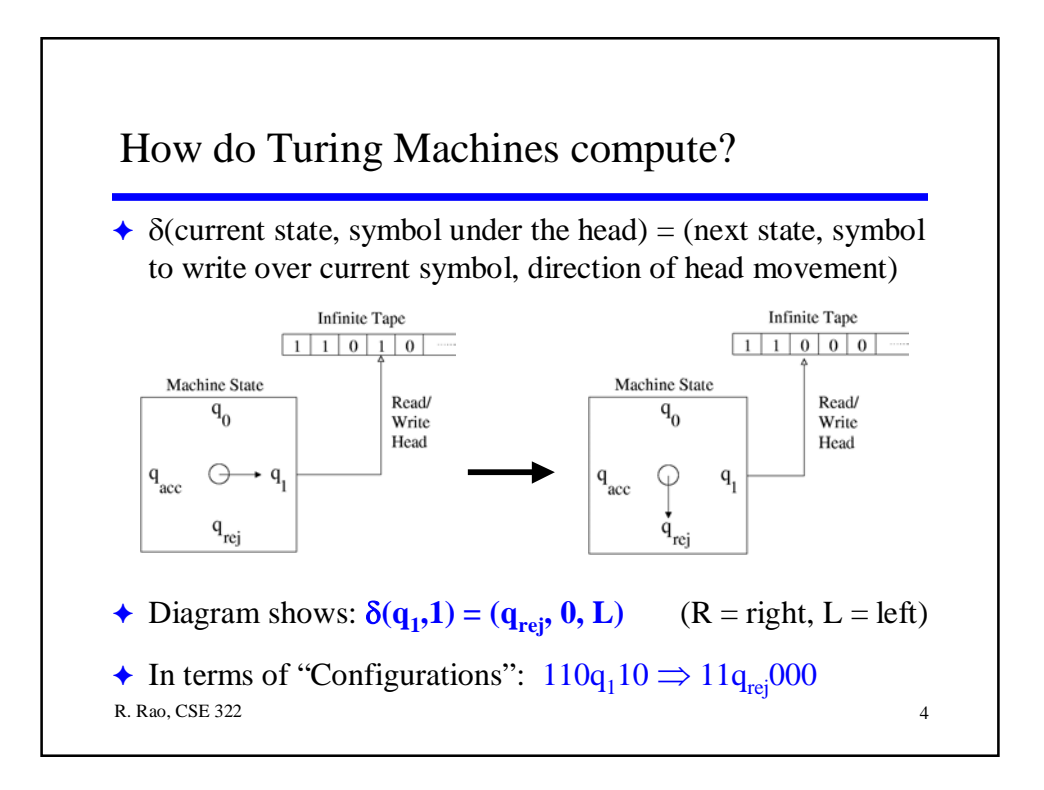

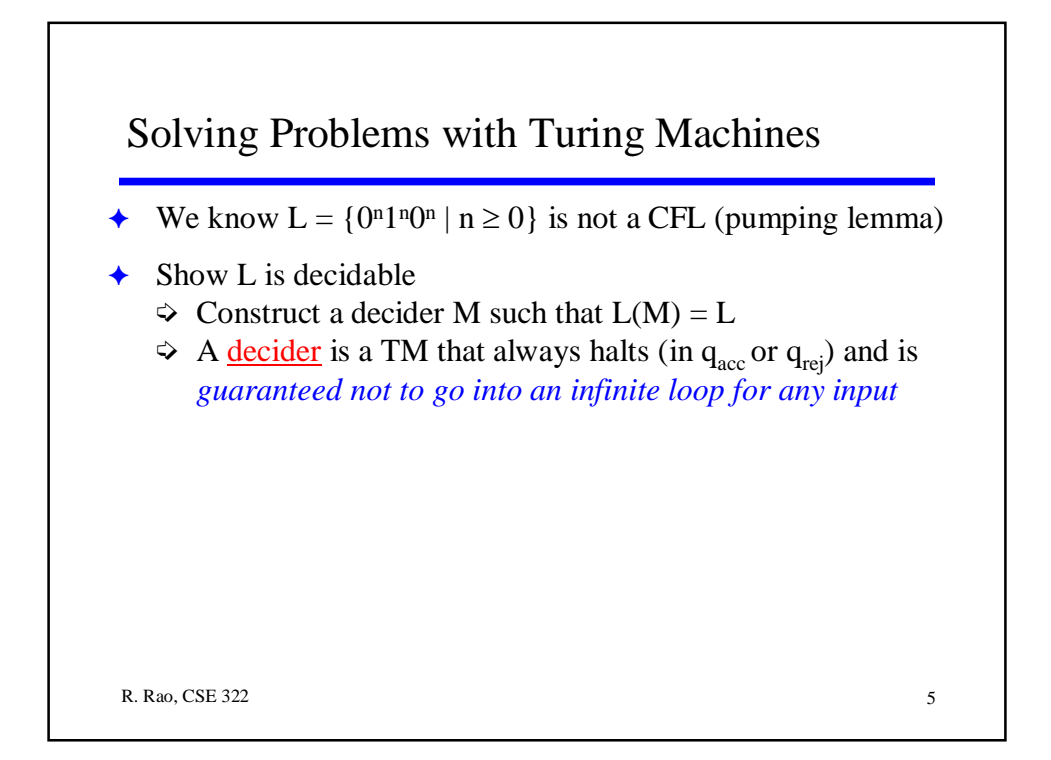

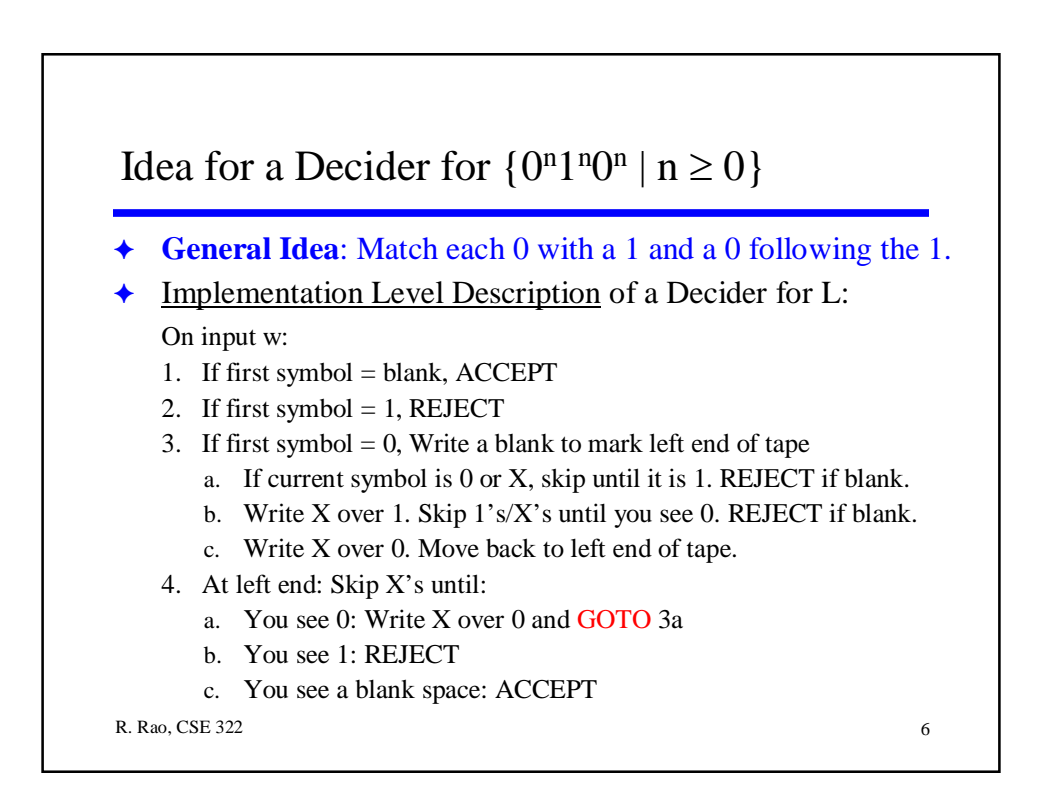

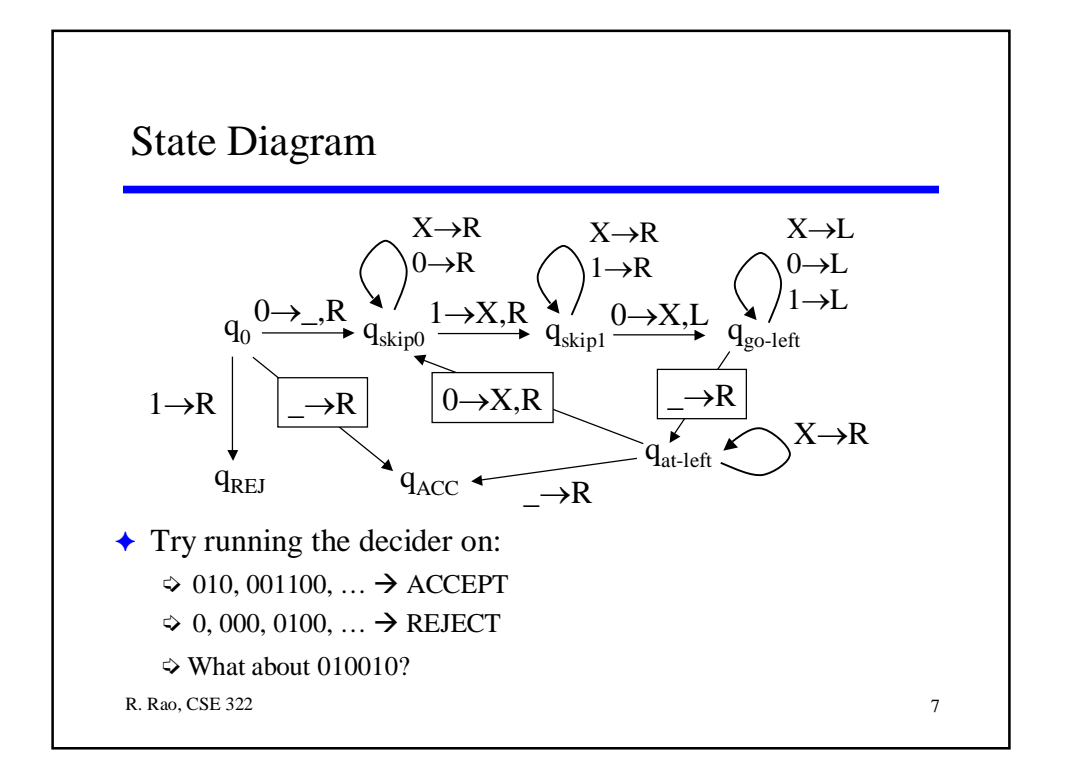

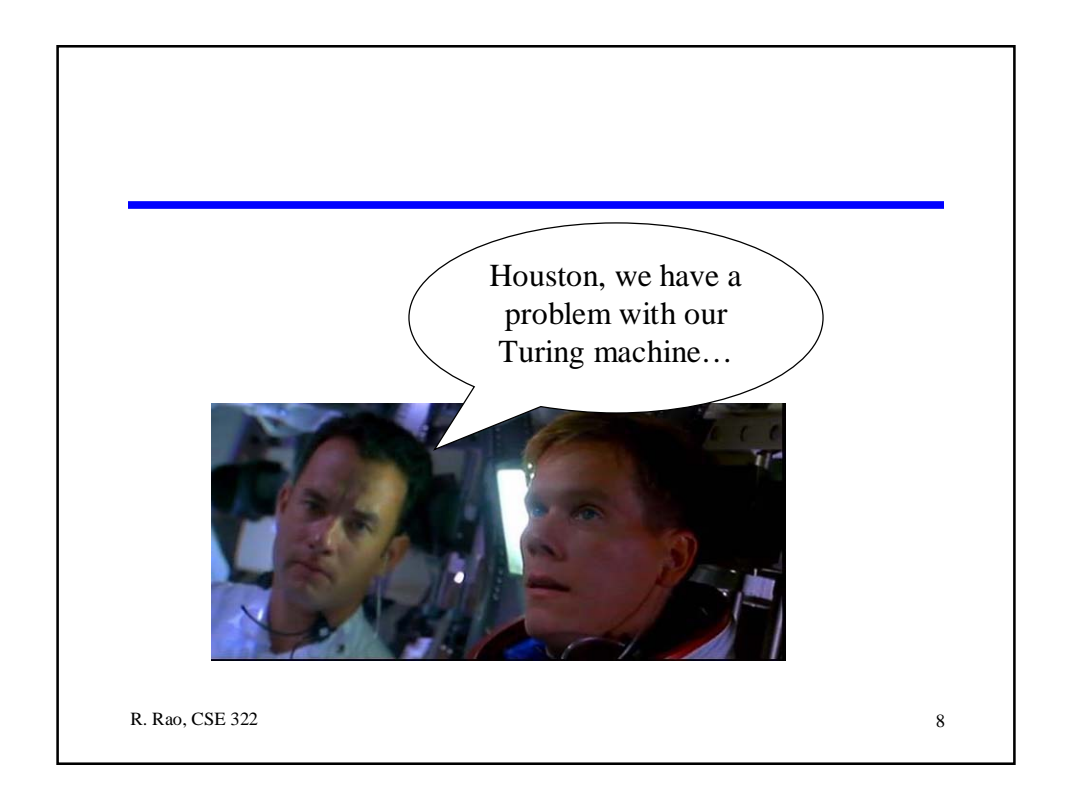

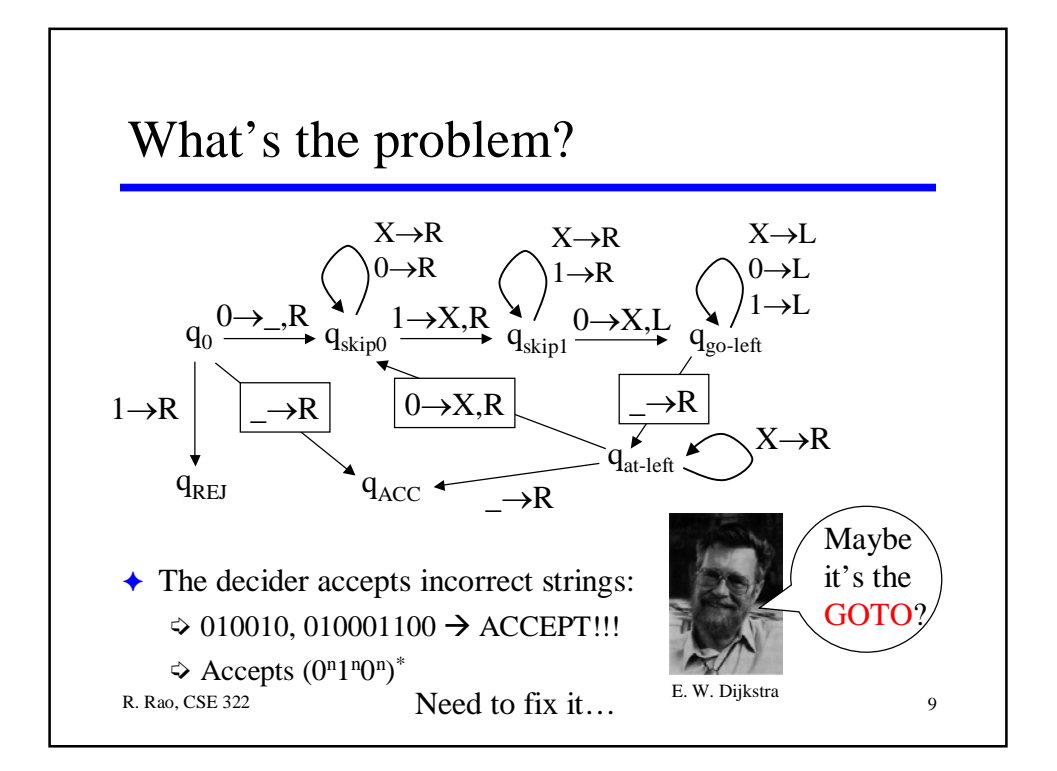

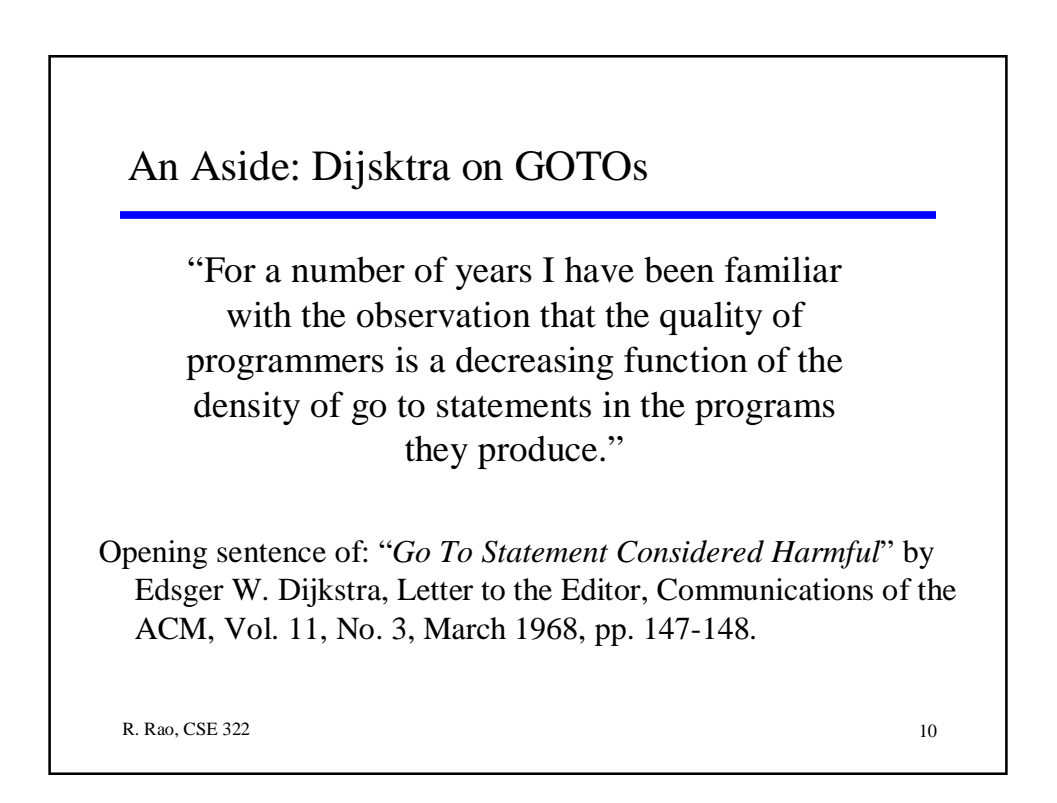

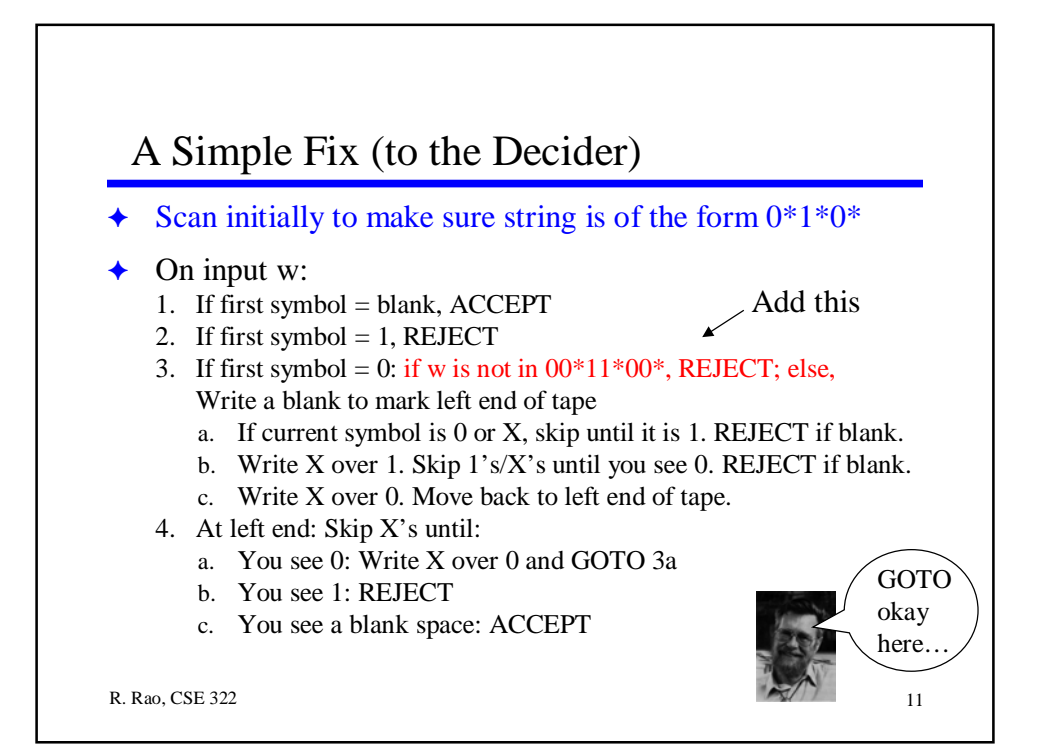

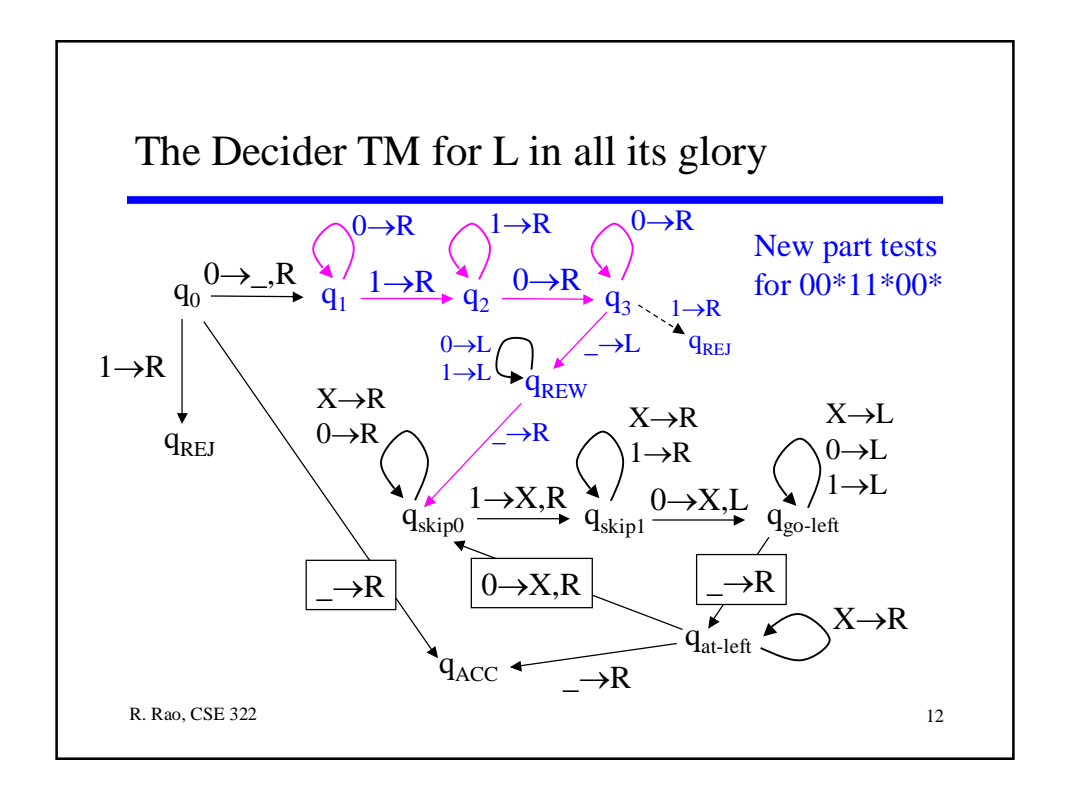

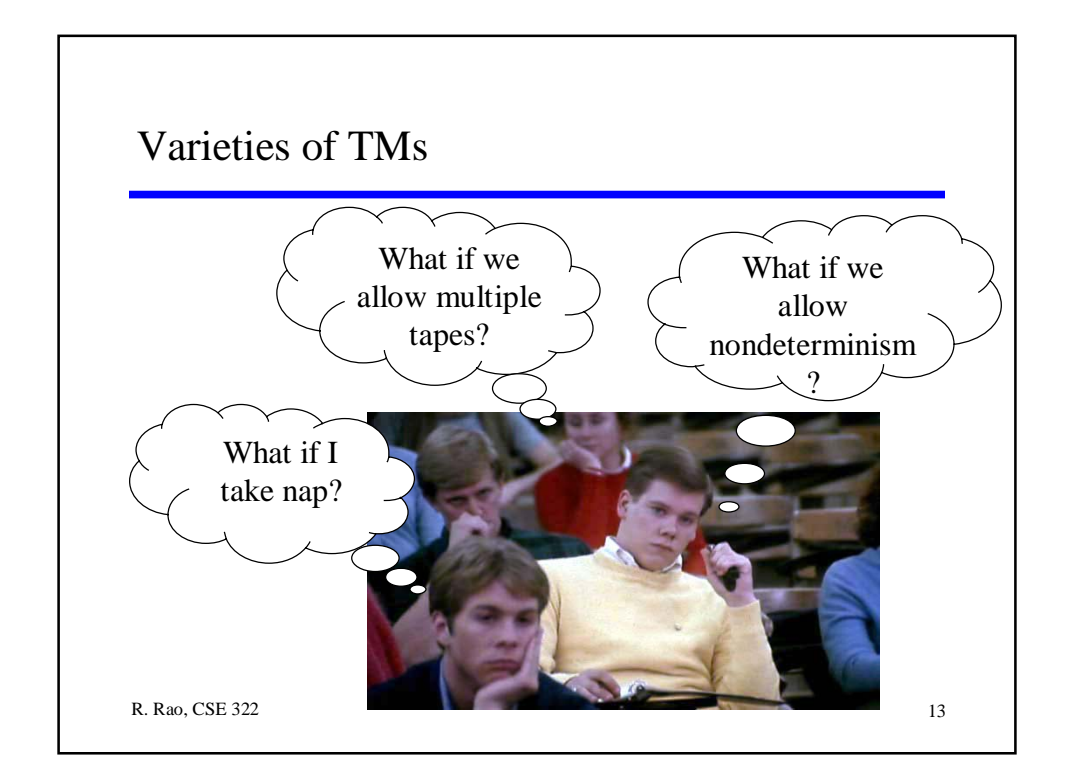

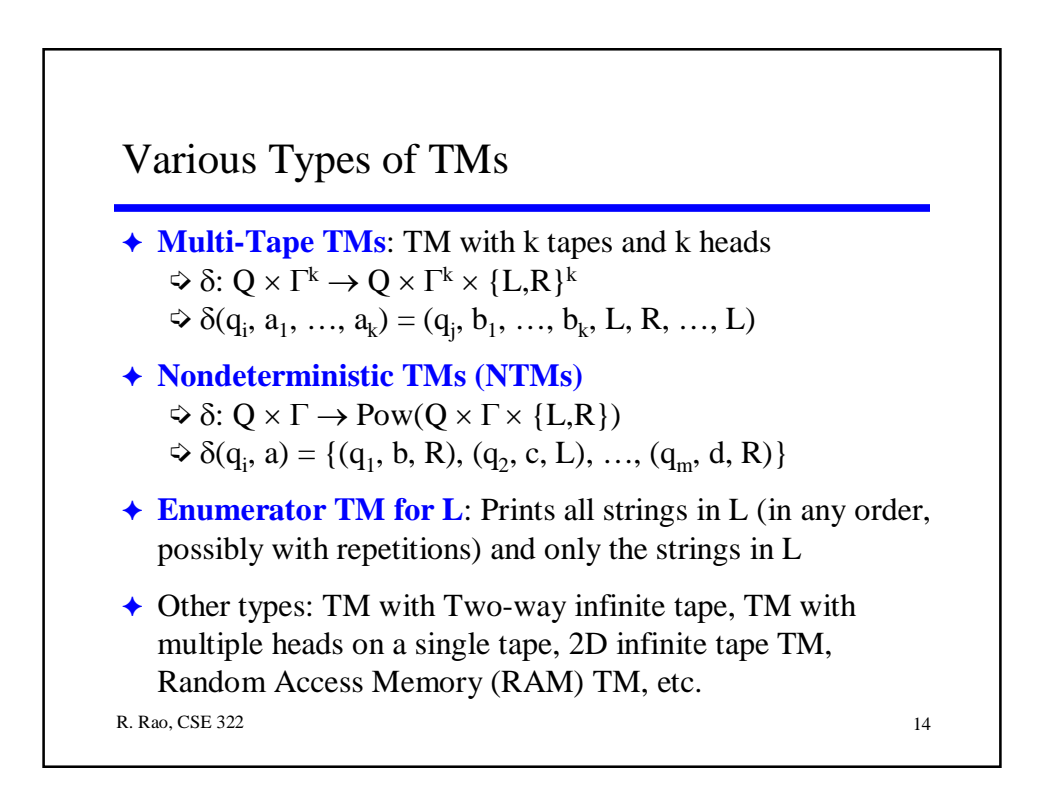

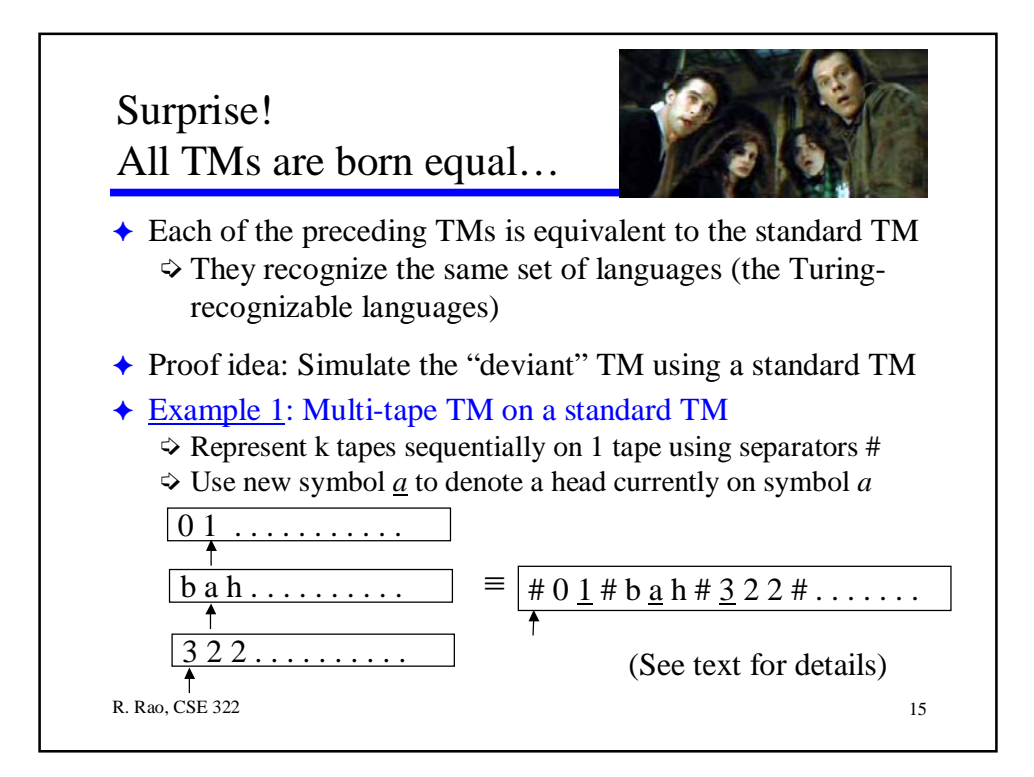

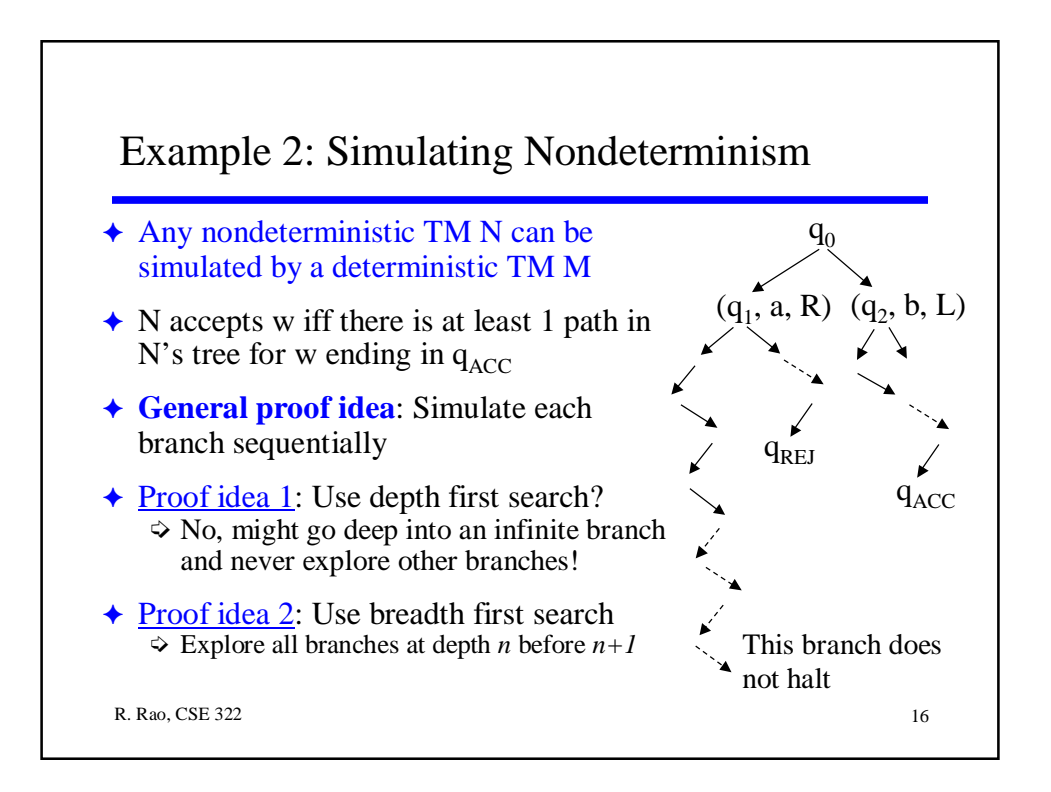

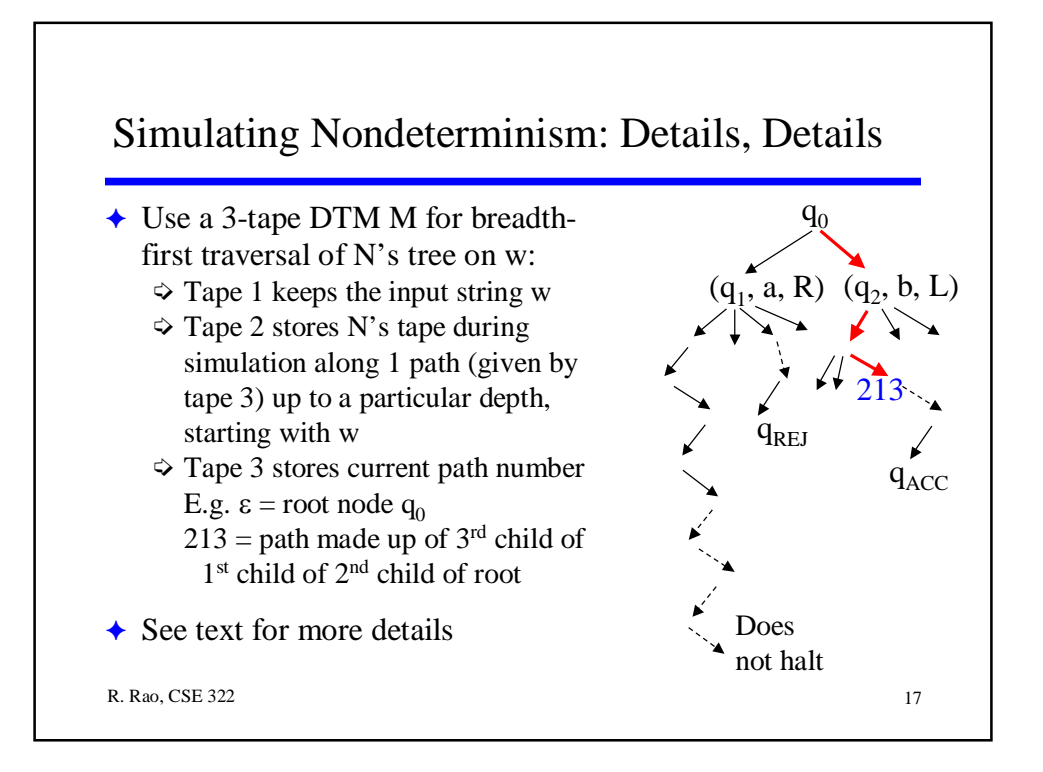

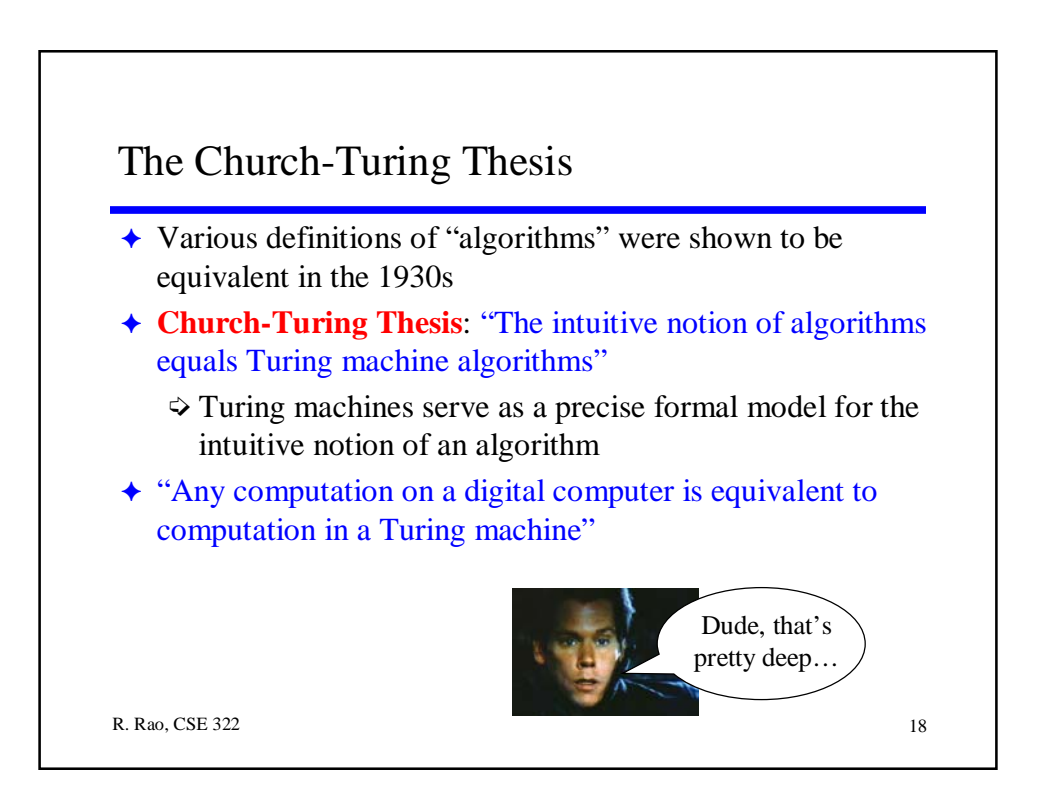

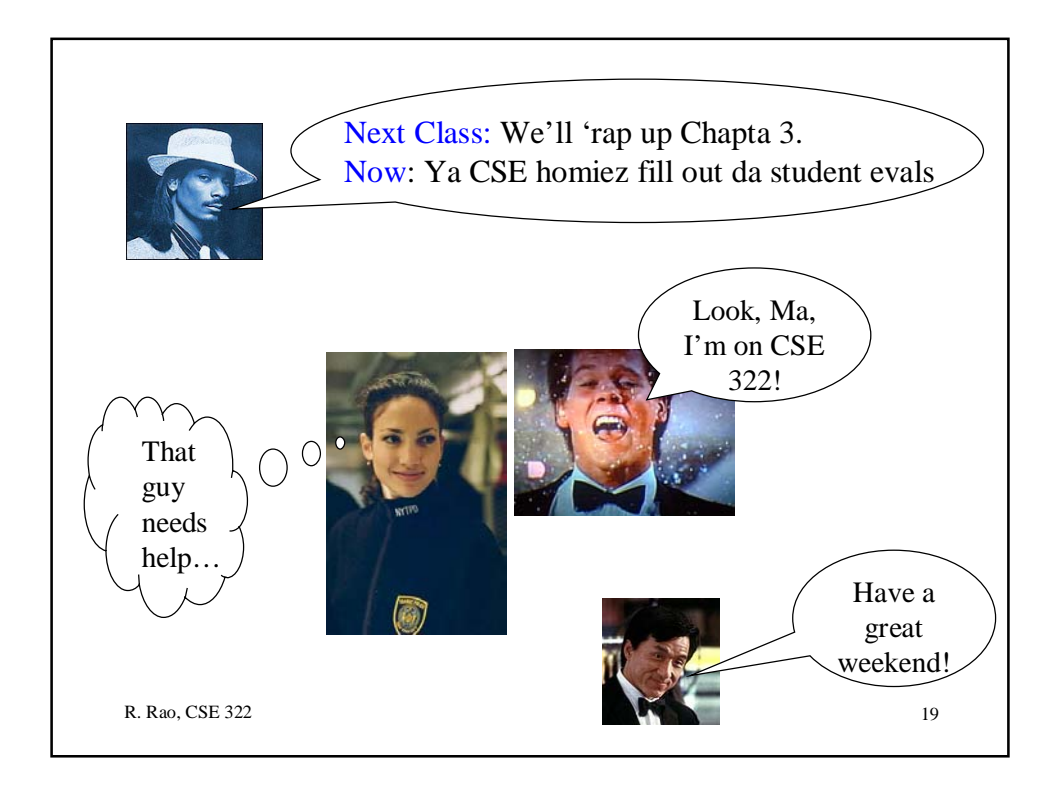